## КОМАНДЫ И СПРАВОЧНИКИ (X-COMPLIANCE)

**(i)** Доступны только если подключен коннектор к X-Compliance.

## Использование:

./updater <команда> <параметры> 

## Команды:

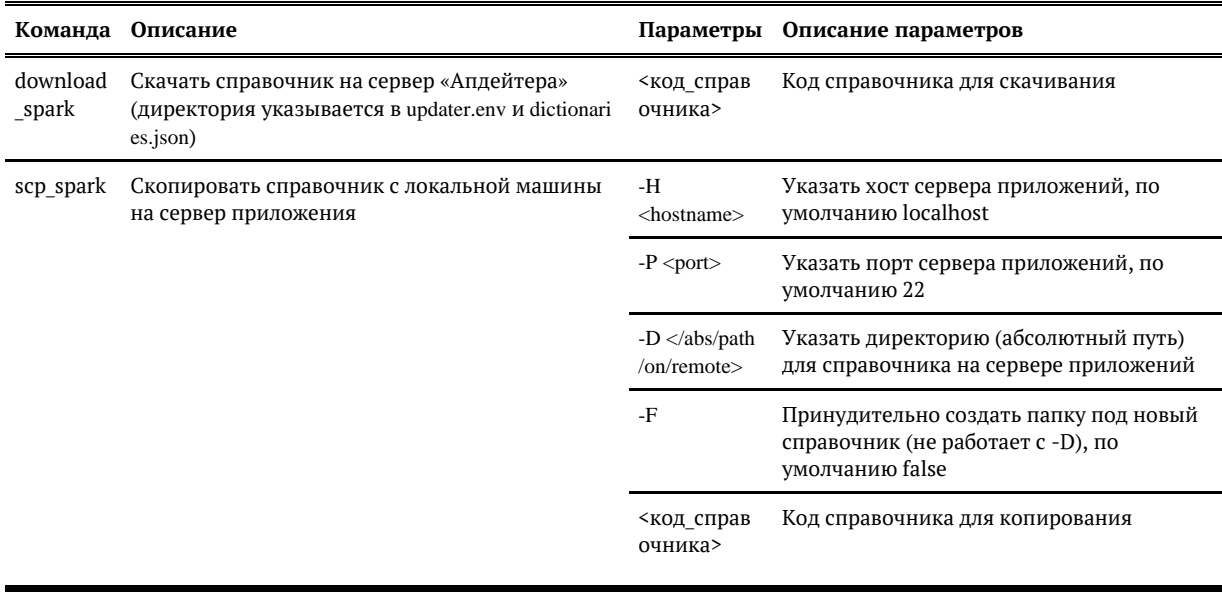

## Справочники:

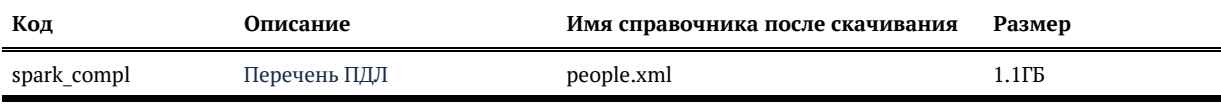